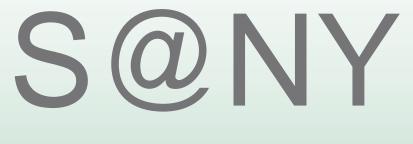

Sensors Anywhere FP6-033564

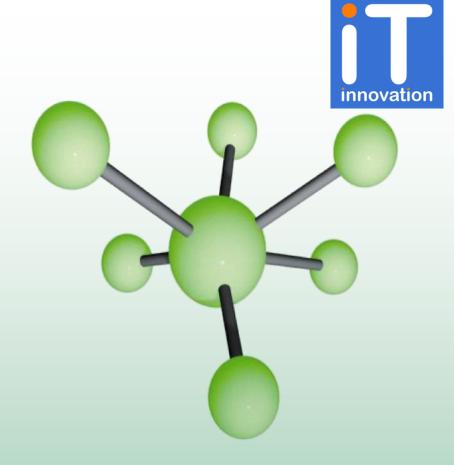

Adding Value to Geospatial Data with SensorSA Fusion Services

Final SANY Event, Linz, 19 November 2009

Stuart E. Middleton

IT Innovation Centre, University of Southampton

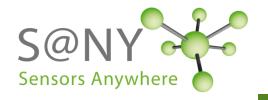

#### What is the value of data fusion?

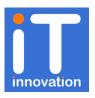

#### Question

What is data fusion?

How does it add value to datasets?

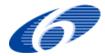

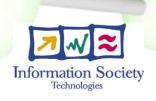

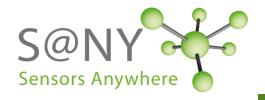

#### Outline of presentation

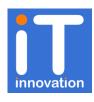

- Data fusion [3]
  - What is data fusion?
  - Value proposition for data fusion
  - What is generic data fusion?
- OGC standards and SANY fusion services [1]
  - How can the OGC standards help us?
- Fusion services [2]
  - How does a fusion service work?
  - Visualization
- Summary

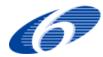

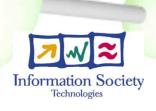

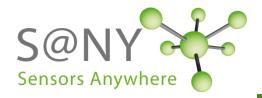

45

40 35

30 25

20 15 10

#### Data fusion (1/3)

water quali

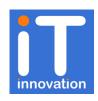

#### What is data fusion?

- Fusion of multiple data sources
  - Integration of data sources
  - Inference of new data from existing sources

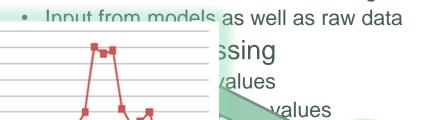

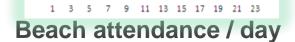

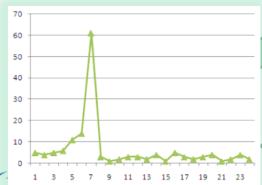

Microbial contamination / day

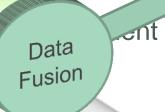

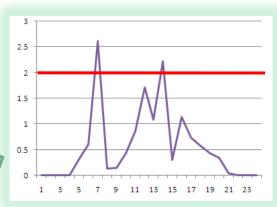

Impact assessment
>> close beach? <<</pre>

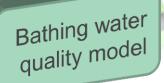

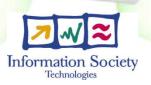

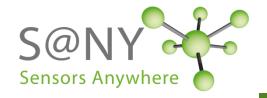

#### Data fusion (2/3)

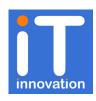

#### Value proposition

- Fusion techniques add value to existing data
- Knowledge squared value proposition
  - The whole is larger than the sum of the parts

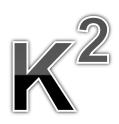

#### Examples of adding value in SANY

- Spatial fusion
  - Data: ground displacement measurements [Dresden]
  - Value: interpolation over whole areas
- Temporal fusion
  - Data: historical water salinity measurements [Falmouth]
  - Value: prediction of future salinity values
- Data modelling
  - Data: air pollution measurements [Linz]
  - Value: state space model of stochastic trends and daily cycles of NO<sub>2</sub>

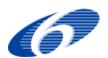

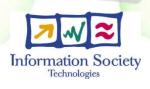

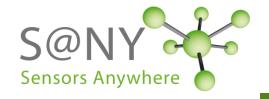

#### Data fusion (3/3)

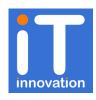

- What about generic data fusion?
  - We are developing generic fusion techniques within SANY
  - Separating the configuration and data from the algorithm itself
  - Automating fusion pre-processing using O&M metadata

#### – Why?

- Lowers the cost of developing fusion algorithms
- Same algorithm can be re-used for different datasets
- Plug and play lowers cost of integrating new datasets

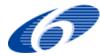

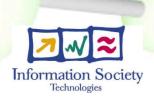

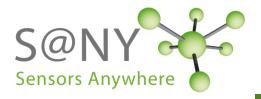

## OGC standards and SANY fusion services (1/1)

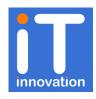

- How can the OGC standards help us?
  - Open Geospatial Consortium (OGC)
    - http://www.opengeospatial.org/
  - Processing protocols
    - Web Processing Standard (WPS)
    - Sensor Planning Service (SPS)
  - Data syntax
    - Observation & Measurement (O&M)
  - Why?
    - Standard interfaces lowers the cost of integrating third party software

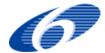

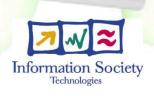

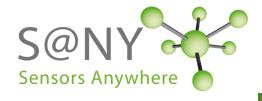

#### Fusion services (1/2)

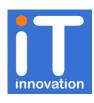

- How does a fusion service work?
  - Pre-processing
    - · data aggregation, syntax checking etc
  - Fusion processing at different levels
  - Post-processing
    - Result formatting, storage on external servers etc

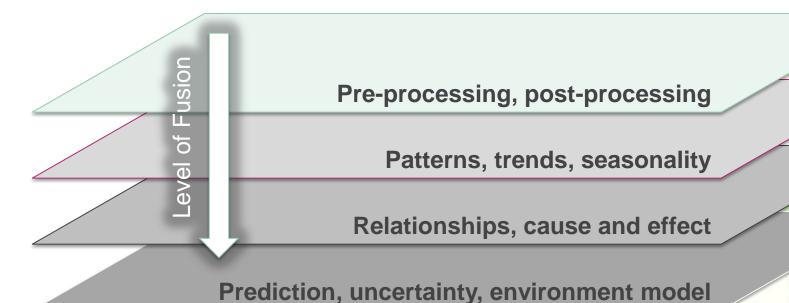

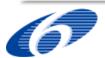

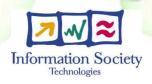

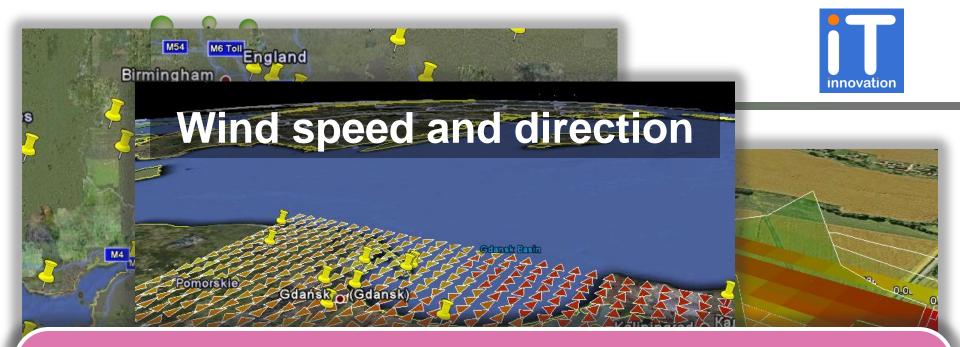

### Profiles make fusion setup easier

Choose property: NO<sub>2</sub>, O<sub>3</sub>, Cloud Cover, Wind, Air Temperature etc Setup algorithm params: Lag, Sill, Nugget etc (or use defaults) Run the fusion service

SANY: Spatial, Temporal, Spatial-temporal, Causal correlation

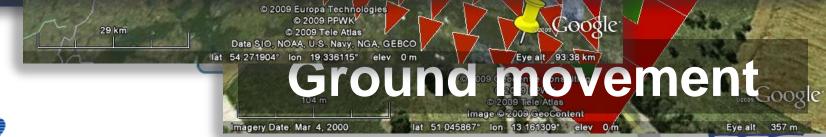

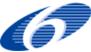

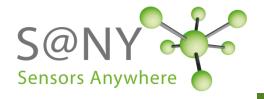

#### Summary

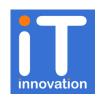

- Data fusion
  - Adds value to your data
    - Aggregation, interpolation, prediction
  - Generic fusion lowers costs
    - Algorithm reuse
    - Dataset plug and play
- OGC standards and SANY fusion services
  - Standards reduce cost of integration of third party software
- Fusion services
  - SANY provides support for different levels of fusion
  - Visualization of results using third party tools

# SEE THE DEMO

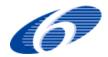

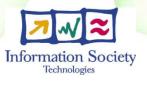

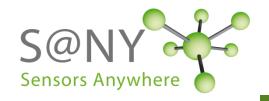

#### Thanks for your attention

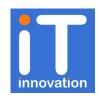

# More information and downloads on SANY-IP.EU web site!

University of Southampton
Dr Stuart E. Middleton
sem@it-innovation.soton.ac.uk
www.it-innovation.soton.ac.uk

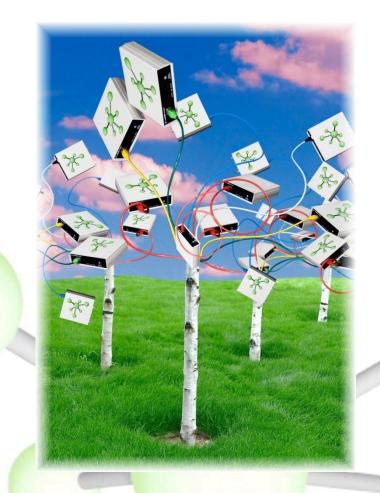

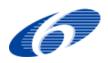

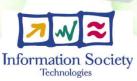